### SISTEMA DE INFORMACIÓN PARA LA ADMINISTRACIÓN DE LAS OPCIONES DE GRADO DE LA FACULTAD DE INGENIERÍA DE LA UNIVERSIDAD DE MANIZALES.

### JAIRO ERNESTO SÁNCHEZ GALVIS [1](#page-0-0) .

#### **RESUMEN**

Este documento revela el desarrollo del sistema de información para la administración de las opciones de grado de la Facultad de Ingeniería de la Universidad de Manizales(SIAOGFIUM), con el fin de hallar solución a los problemas relacionados con la administración de las opciones de grado existentes en la Facultad de Ingeniería de la Universidad de Manizales.

La aplicación se ha desarrollado teniendo en cuenta los conceptos de UML-OMT realizados con la herramienta Magic Draw 5.0. El sistema se realizó con la herramienta JSP (Java Servlet Pages) que funciona en conjunto con el motor de base de datos Postgres 8.1, integradas mediante Apache Tomcat y funcionando bajo el compilador de Java completamente elaborada bajo Linux Suse 9.0 (JDK 1.4 Postgres 7.4) y migrado a Suse 9.2 (JDK 1.5 Postgres 8.1), desarrollado a su vez con software libre e implementado con NetBeans 5.0(Linux y Windows(servidor Atilla.umanizales.edu.co).

Para realizar este proyecto se han tomado tres fases únicas del ciclo de vida del software. Ellas son: análisis, diseño e implementación. Las dos primeras describen la problemática de los procedimientos actuales y las correcciones para el futuro. Así mismo incluye la descripción completa de cada trabajo de investigación y la evolución de los mismos.

Por su enfoque en Web, ofrece todas las ventajas de la ubicuidad de la red con las características de los navegadores y las funciones de transferencia de archivos implementadas en el sistema. Las interfaces están orientadas a todos los usuarios cuyas funciones y roles están definidos en el sistema y les permiten tener un control completo de los procesos pendientes.

SIAOGFIUM tiene como objetivo hacer viable el manejo de toda clase de informes, actas, convocatoria de sesiones, participación, recordatorios de informes y la información completa sobre la evolución de los trabajos de investigación que se desarrollen en la Facultad.

#### **ABSTRACT**

SIAOGFIUM ( which means Sistema de Información para la Administración de Opciones de Grado de la Facultad de Ingeniería de la Universidad de Manizales), makes easier the administration of all sort of students reports, minutes, summonings, students participation, reminding of reports, and

<span id="page-0-0"></span><sup>1</sup> Estudiante Facultad de Ingeniería de Sistema y Telecomunicaciones. E-mail: Jairo1978@hotmail.com

complete information about the evolution of the processes of researching studies belonging to Engineering School of the University of Manizales.

This document shows the development of the information system in order to manage the degree options of the Engineering School of the University of Manizales. It attempts to find the solution to problems regarding the management of degrees options of the Engineering School of the University of Manizales.

Three only faces from the life cycle of software have been taken for this project. They are: analysis, design and implementation. The first two steps describe very topical problems in the procedures as well as the future corrections. It also includes the whole description of every process and the evolution of each researching study.

SIAOGFIUM has been developed by taking account the concepts of UML-OMT and Modelo Vista Controlador in order to manage the data base. It has been made with the tools of JSP (Java Serviet Pages). JSP works on the whole with the motor of Postgres 8.1 data base. These are made up with the help of apache Tomcat, and they work under the compiler Java, which is completely made with Linux Suse 9.0 ( JDK 1.4 Postgres 7.4), and it is migrated to Suse 9.2 (JDK 1.5 Postgres 8.1). At the same time, it has been developed with free software and completed with NeatBeans 5.0 (Linux and Windows) Servidor Atilla.umanizales.edu.co

The concepts of UML-OMT were carried out with the help of Magic Draw UML 5.0. Those concepts were taken as a base for the first and the second face. The implementation was achieved with NetBeans as it was said previously. Due to its focus on Web, it offers all kind of advantages of the ubiquity on Web, including the characteristics of navigators and the transfer functions of the files that were taken into account in the system.

The given interfaces are aimed to users whose duties and roles are defined in the system. Those interfaces allow them to practice a complete control over the pending processes that have already been approved. Each involved user has access to the interfaces from his own specific function.

# **1. ÁREA PROBLEMÁTICA**

Algunos docentes y comités de la Facultad de Ingeniería de la Universidad de Manizales están encargados de administrar las opciones de grado de los estudiantes que aspiran a obtener su respectivo título, tanto en programas de pregrado (Ingeniería de Sistemas y Telecomunicaciones y Tecnología en Sistemas) como de postgrados (Especializaciones).

Las opciones que contempla la facultad de ingeniería son: - Trabajo de Grado y trabajo de coinvestigación, para todos los programas; - Promedio de notas y Práctica Empresarial para los programas de pregrado; - Seminario de Grado para el programa de tecnología en sistemas.

En la actualidad, la administración de las opciones de grado es realizada por el Comité de Prácticas Empresariales y el Comité de Trabajos de Investigación (opciones de trabajo de grado y coinvestigación), mientras las otras opciones dependen directamente del Decano de la Facultad.

Con la distribución descrita, la información se maneja de manera aislada, lo cual hace que se presenten casos donde algunos estudiantes se mueven indistintamente entre algunas opciones, sin que medie trámite alguno que permita la actualización oportuna de la información existente. Además, se hace dispendioso conocer las circunstancias de un estudiante en un momento dado, en lo relacionado con su opción de grado, es decir, se dificulta tener un reporte rápido y confiable de la opción escogida por el estudiante, la denominación de su trabajo, el estado actual de desarrollo de la opción, entre otras variables.

Debido a la no centralización de la información que permita conocer a los distintos comités o personas encargadas de las opciones de grado, no se puede hacer un seguimiento completo y satisfactorio de las opciones de grado elegidas por el estudiante y ya acordadas con el profesor. Esta situación da a los estudiantes la facilidad de abandonar libremente el proyecto acordado para buscar y encontrar una mejor opción de grado, independientemente del proceso que ya hayan acogido los profesores asesores y presidentes de tesis con los proyectos ya aprobados, sin poder supervisar ni recoger ningún tipo de información que contenga los datos de los proyectos que se encuentran en la Facultad. Tampoco se dispone de datos de los estudiantes referentes a las opciones de grado, entrega de avances, fecha de inicio de proyecto y su finalización, valoración y datos de ubicación de las personas a cargo de dichos proyectos.

Algunos docentes de la Facultad se sobresaturan de proyectos de grado para su correspondiente valoración, debido a que no se dispone de una información detallada en cuanto al límite permisible de cada uno de dichos proyectos y, de esa manera, tanto a los presidentes como a los asesores de las diferentes opciones se les imposibilita el cumplir con la atención debida a todos los involucrados en los proyectos.

### **2. OBJETIVOS**

### 2.1 OBJETIVO GENERAL

Analizar, diseñar e implementar un Sistema de información para la investigación en la Facultad de Ingeniería de la Universidad de Manizales, empleando herramientas de software libre y orientado a la Web.

#### 2.2 OBJETIVOS ESPECÍFICOS

 Analizar la problemática actual y los requerimientos que demanda el sistema.

- Validar el uso de métodos lógicos orientado a objetos OMT con connotación en UML (Lenguaje de modelado unificado).
- Elaborar análisis y diseño del sistema de información propuesto.
- Implantar módulos de: -Investigación de docentes; -Investigación de estudiantes; - Práctica Empresarial.
- Diseñar interfaces para la conexión vía Web.
- Validar el Sistema de Información
- Elaborar Manuales técnicos y de usuario.

# **3. MARCO TEÓRICO**

## **3.1 DEFINICIÓN DE SISTEMA DE INFORMACIÓN**

"Un sistema de información se puede definir como un conjunto de funciones o componentes interrelacionados que forman un todo, es decir, obtiene, procesa, almacena y distribuye información para apoyar la toma de decisiones y el control en una organización. Igualmente apoya la coordinación, análisis de problemas, visualización de aspectos complejos, entre otros aspectos."( WIKIPEDIA, 2006, p. 1) Con lo anterior se puede decir que un sistema de información corresponde a unos procesos que de acuerdo a una cantidad de datos estructurados de una empresa, almacena y administra toda la información necesaria en la empresa, de las cuales dependen las actividades de administración y control, que a su vez entregan un apoyo a la toma de decisiones de alto nivel que corresponde a los ejecutivos y personal afín de la empresa encargados de la estrategia de la misma.

# **3.2 ELEMENTOS DEL SISTEMA DE INFORMACIÓN**

Un sistema de información, según Peralta (2001, p. 1), está compuesto de los siguientes elementos, que actúan entre sí para dar soporte a las actividades empresariales:

- Documentos**:** Manuales, los artículos impresos, u otra información que describe el uso que explica el uso y/o la forma de operar el sistema.
- Procedimiento**:** Conjunto de procedimientos que exponen el uso de cada elemento o parte del sistema de información o desempeño general.
- Bases de Datos: Es la colección de datos que se relacionan entre si los cuales son accedidos por el software y es el resultado de la relación completa de la información.
- Personas: Todos los individuos que son usuarios u operadores del sistema o se relacionan con el sistema.
- Hardware: Dispositivos electrónicos que dan soporte a la capacidad de computación y los dispositivos electromecánicos de donde se saca la información contenida en los soportes magnéticos.
- Software: Son los programas encargados de administrar la información que es requerida por el cliente o administrativo, de

acuerdo a los roles que realiza cada uno dentro del sistema.

# **3.2 CONTROL E INFORMACIÓN**

La información, como base del sistema de control, es necesaria para los sistemas de información. La diferencia entre información y dato consiste fundamentalmente en que "Información es un término general que abarca hechos y representaciones que pueden no estar relacionados. La palabra se usa en su sentido generalmente aceptado. La información puede ser vital o trivial, verdadera o falsa" según Bishop (2006, p. 1)

"Los datos son información en forma codificada, aceptable para ser introducida y procesada por cualquier ordenador. En otras palabras son representaciones de la información."(MENDEZ, 2006, p. 1) Se pueden usar como objetos individuales pero con frecuencia se encuentran en conjuntos dotados de una estructura, los datos son significativos en si y en relación con la estructura a la que pertenecen.

## **3.3 COMPONENTES**

Muchos componentes son visibles cuando se ejecuta una aplicación, pero no tienen que ser de ese modo, sólo debe ser visible en el momento de diseño, para poderlos manipular por los entornos del desarrollo de las aplicaciones (IDE). Se puede crear una aplicación en un IDE que selecciona los componentes visibles e invisibles en una gama de colores de la herramienta y localizarlos en un panel o una ventana. Con el ratón se une los acontecimientos (acontecimientos) que un objeto genera (fuente), con los objetos (eventos) interesados en responder a las acciones en este objeto. Por ejemplo, al mover el dedo en una barra de desplazamiento (fuente de acontecimientos) con el ratón, cambia el texto (el número que indica la posición del dedo) en un control de la edición (objeto interesado en los acontecimientos generados por la barra de desplazamiento), de acuerdo a lo expresado por García (2000, p. 1), son componentes para una pagina web del sistema de información los Server Side Scripts como el JSP (Java Servlet Pages) y JavaBeans además de tecnologías Client Side Scripts como JavaScript. En los cuales los componentes JavaBeans y JavaScripts cumplen requisitos específicos, y el JSP es la forma en que se van a administrar y tramitar completamente los datos dinámicos de la página web, convirtiéndose el JSP esencial en el sistema de información.

Lo anterior fundamenta la tecnología aplicada que al Sistema de Información para la Administración de la Facultad de Ingeniería de la Universidad de Manizales, el cual se vale de todos estos elementos para satisfacer las necesidades de gestión de la Universidad de Manizales referente a las opciones de grado de la facultad de Ingeniería en todos sus programas académicos.

# **3. METODOLOGÍA**

El sistema de información para la administración de las opciones de grado de la facultad de ingeniería de la Universidad de Manizales, SIAOGFIUM, es un trabajo de desarrollo de software, basado en un sistema de administración gerencial, el cual permite por medio del mismo llevar un control consecutivo y metodológico de las opciones de grado contempladas en dicha facultad

## **3.1 PROCEDIMIENTO.**

En la elaboración del sistema de información motivo de este proyecto, se realizarán las siguientes fases de desarrollo:

**3.1.1 Fase 1. Análisis de las fuentes de información.** Fase dedicada a la consulta de las fuentes de información y al levantamiento de información.

- Etapa 1: Revisión de los datos existentes en la Facultad. Se consultaron los encargados de las diferentes opciones de grado de la facultad de ingeniería de la Universidad de Manizales analizando la información de la siguiente manera: - Entrevistas con los secretarios o coordinadores de las opciones de grado para conocer el manejo que tienen de la información; - Conocimiento del conducto regular para una opción de grado y la forma como se evalúan los proyectos por parte de los diferentes comités de opciones de grado; - Conocimiento de las herramientas con que cuentan los secretarios de los comités y jurados de las opciones de grado de los estudiantes de la Facultad de Ingeniería.
- Etapa 2: Revisión estudiantil y de asesores. En esta etapa se conocieron las aptitudes o prerrequisitos para seleccionar una opción de grado ofrecidas por la Facultad; las necesidades de los evaluadores de los proyectos para satisfacer los requisitos en cuanto a evaluación y revisión de proyectos, y el seguimiento de las otras opciones.
- Etapa 3: Determinar los límites del proyecto. Se determinaron los límites iniciales de acuerdo a la información recogida de los responsables encargados de las opciones de grado de la Facultad. Al mostrar los prototipos de los usuarios de la aplicación se precisaron como les requerimientos de la aplicación debían operar, lo cual conllevó a retroalimentar los procedimientos no funcionales del sistema.
- Etapa 4: Análisis de las herramientas disponibles en la Facultad: Debido a la inherencia del proyecto con software libre, se dispuso de las siguientes herramientas para la elaboración del proyecto: - Motor de Bases de Datos: PostgreSQL (Versión 8.1). - Sistema Operativo: Linux SUSE 9.0/9.1/10 Windows 2003 Server para el servidor Atilla de la facultad de Ingeniería de la Universidad de Manizales; - Apache tomcat; - JDK (Java Development kit) 1.5; - JavaScript; - Componente JavaBeans (Uploadbean1\_8); - JSP

(Java Servlet Pages); - HTML; - Análisis de Base de Datos con Magic Draw UML 5.0. La Herramientas con las que se implementaron la aplicación corresponden a Software Libre disponible en Internet y bien conceptualizadas en el marco teórico y en el Anexo A que corresponde al Manual Técnico de este manual.

**3.1.2 Fase 2. Análisis y Diseño.** Elaboración del Análisis y Diseño del sistema utilizando el Lenguaje de Modelado Unificado UML. En esta etapa se hicieron las siguientes tareas:

- Análisis del sistema, se realizaron dos fases; una antes del sistema y otra luego del sistema donde esta final identifica los casos de uso de los usuarios finales. Las etapas desarrolladas fueron: - Diagrama de clases que identifica claramente las entidades relacionadas en el sistema; - Diagrama de estados para los usuarios del sistema de información donde se muestran las actividades de cada entidad; - Diagrama de Actividades que realiza una acción conjunta de descripción al Diagrama de secuencia, al diagrama de estados y al Diagrama de Colaboración para el Sistema en General.
- Diseño de la base de datos donde se crearon 44 tablas, las cuales dan una aproximación al Diagrama de clases, de acuerdo a las entidades que se utilizaron para plasmar la interacción de los datos relacionados, que se almacenan con miras a su posterior recuperación, conforme al modelo de información que se debía entregar o al proceso secuencial al que pertenezca la opción de grado.
- Modelo de datos, según los datos que se utilizan en el sistema que van desde los gráficos, números enteros, números flotantes, fechas, cadenas de caracteres hasta modelos de transferencia de archivos que almacenan los nombres que se van a guardar.
- Modelo relacional del sistema donde según la disposición de la base de datos se puede apreciar las relaciones existentes entre las tablas o entidades, su integridad referencial, como sus llaves primarias y el modo de ejecución real en el sistema.
- Diseño de las consultas que permiten realizar un proceso de desarrollo de determinada opción de grado de acuerdo a los estados que va tomando y que muestran como va transcurriendo dicha opción.
- Diseño de las interfaces, La interfaz tiene una estructura de organización que se ajusta a un frame con el logo de la universidad, un frame izquierdo con el menú de cada usuario y un frame central que muestra y entrega toda la interacción con el usuario del sistema en un momento determinado. (Ver Manual de Usuario Anexo E). Posee una interfaz html estándar, que permite ser aplicada a una hoja de estilo cualquiera, en el caso del propósito de este sistema propia a la Facultad de Ingeniería.

### **3.1.3 Fase 3. Implementación del Sistema.** En esta fase se explican los

procedimientos previos y en el desarrollo del sistema de información.

- Etapa 1: Creación de la base de datos donde de acuerdo a las necesidades y modificaciones del sistema se fueron creando las tablas para suplir las necesidades de administración de datos para gestión adecuada de recursos y despliegue de estados en pantalla de los datos. Una vista completa de este caso se puede observar en el Anexo C correspondiente al Modelo Relacional.
- Etapa 2: Se crearon las interfaces para capturar los datos la cuales cambian de acuerdo a las opciones del usuario y mostradas completamente en el Anexo E correspondiente al manual de usuario.
- Etapa 3: Construcción de las interfaces de consulta de la base de datos las cuales como en la etapa anterior muestran los datos según las opciones que dispone cada usuario y contemplado en detalle en el Anexo E correspondiente al manual de usuario de este Informe Final.
- Etapa 4: Se conectó el Motor de Bases de Datos Postgresql con el controlador JDBC de Postgresql para Apache Tomcat, y JAVA (JDK 1.5)que compila en formato Web las aplicaciones.
- Etapa 5: Realizando las sentencias SQL necesarias para manejar la Base de Datos vía WEB se pudo insertar, modificar, consultar y eliminar todos o parte de los campos contenidos en cada una de las tablas con el lenguaje Java mediante la librería Java.Sql.\*.
- Etapa 6. Al realizar pruebas al Sistemas de Información se corrigieron algunos errores, donde se implementó completamente el proceso de transferencia de archivos que solo funcionaba localmente, además de mecanismos de control de errores y pruebas de seguridad.
- Etapa 7: Se hicieron las correcciones respectivas de acuerdo al desempeño del sistema y comportamiento adecuado para cada usuario supliendo en plenitud las necesidades para cada uno de estos.
- Etapa 8: Al presentar la aplicación se realizaron muchas modificaciones de acuerdo a llenar a plenitud las expectativas para el correcto control y proceso de cada opción de grado mostrando a satisfacción todas las necesidades cumplidas y aprobadas por los correspondientes coordinadores de comités, tanto de práctica empresarial como de trabajos de investigación.
- **3.1.4 Fase 4. Informe Final.** Esta fase muestra todos los pasos pertinentes a la elaboración del informe final de este proyecto
- Etapa 1: Se elaboró el marco teórico de acuerdo a las definiciones correspondientes a lo que involucra el sistema de información desde su concepto como herramientas y resoluciones implicadas en desarrollo del proyecto.
- Etapa 2: Se adecuó el Análisis y Diseño del sistema debido a las modificaciones que sufrió en la implantación y la reconstrucción parcial de los requerimientos y delimitación del sistema reflejados en los casos de uso finales para los usuarios.
- Etapa 3: Se elaboró el manual de usuario de acuerdo a los roles

correspondientes de cada uno de los usuarios que intervienen en el sistema con todas sus funciones correspondientemente explicadas mediante imágenes donde sigue paso a paso cada una de las acciones.

- Etapa 4: Se elaboró el Manual Técnico: Se creó el manual de instalación siguiendo los lineamientos, que exige la Facultad de Ingeniería, para una completa capacidad de instalación del sistema (Anexo A) y - el manual de backup que explica como hacer una copia de seguridad de la base de datos, en caso tal de que se necesite restituirla completamente para mover todos los archivos a otro servidor o simplemente para tener un respaldo de la información pertinente para prevenir una calamidad en el sistema.
- Etapa 5: Se creó un modelo relacional de datos que se ajusta a la distribución de las tablas del sistema y relación de las mismas, como las entidades que conforman el sistema.

### **4. RESULTADOS**

El Sistema de información para la administración de las opciones de grado de la Facultad de Ingeniería de la Universidad de Manizales (SIAOGFIUM), es un Sistema capaz de suplir la necesidad de gestión y administración, en las diferentes opciones de grado, que contempla la facultad entregando notificaciones, recibiendo informes, propuestas de trabajos de grado, como de prácticas empresariales y gerenciando todas las demás funciones que existen en los diferentes comités de la facultad de ingeniería.

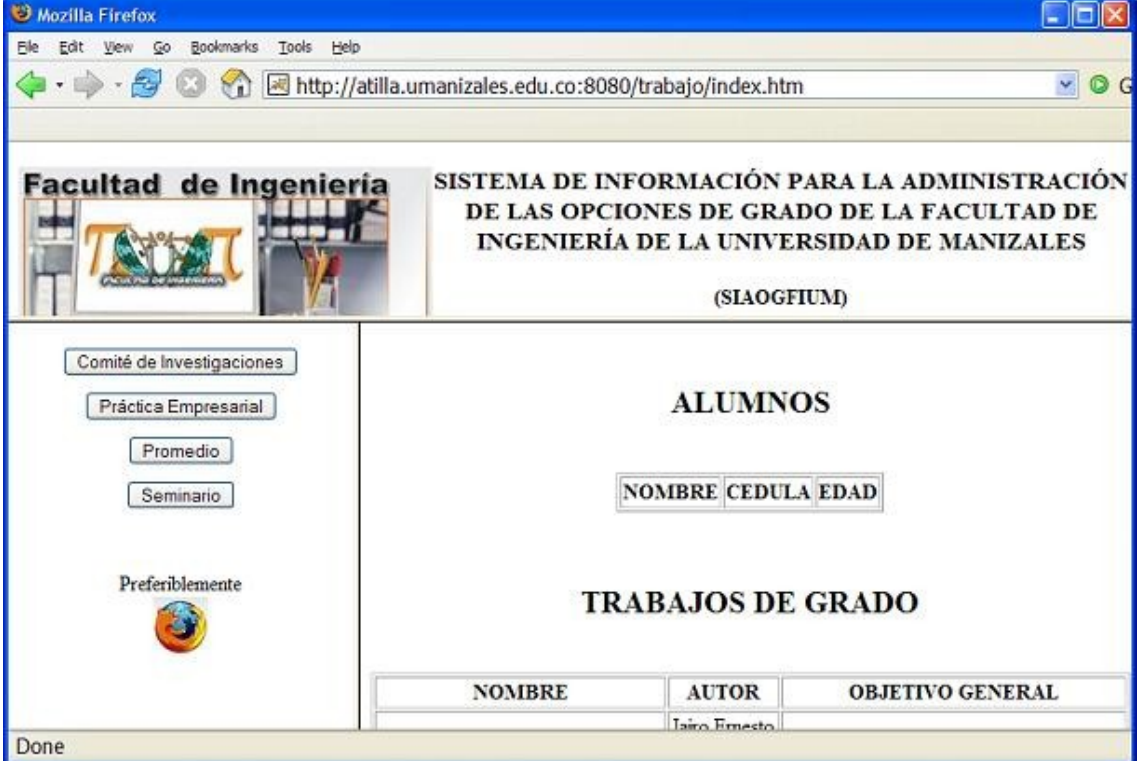

Figura 1. Inicio del sistema.

SIAOGFIUM tiene un diseño simple en html, en frames, el cual se corresponde al estilo que muestra el portal de la Facultad de Ingeniería de la Universidad de Manizales, y así mismo se puede adaptar fácilmente a cualquier hoja de estilo que se le quiera aplicar, simplemente escogiendo la temática de esta y complementándola en las páginas principales del sistema mediante aplicaciones como Dreamweaver de Macromedia o escribiéndola directamente en el código de las páginas anteriormente pronunciadas. Está hecho mediante el lenguaje de programación Java que permite un manejo elevado de las sintaxis de programación como de datos, haciendo más prolijo y confiable las acciones del sistema.

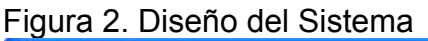

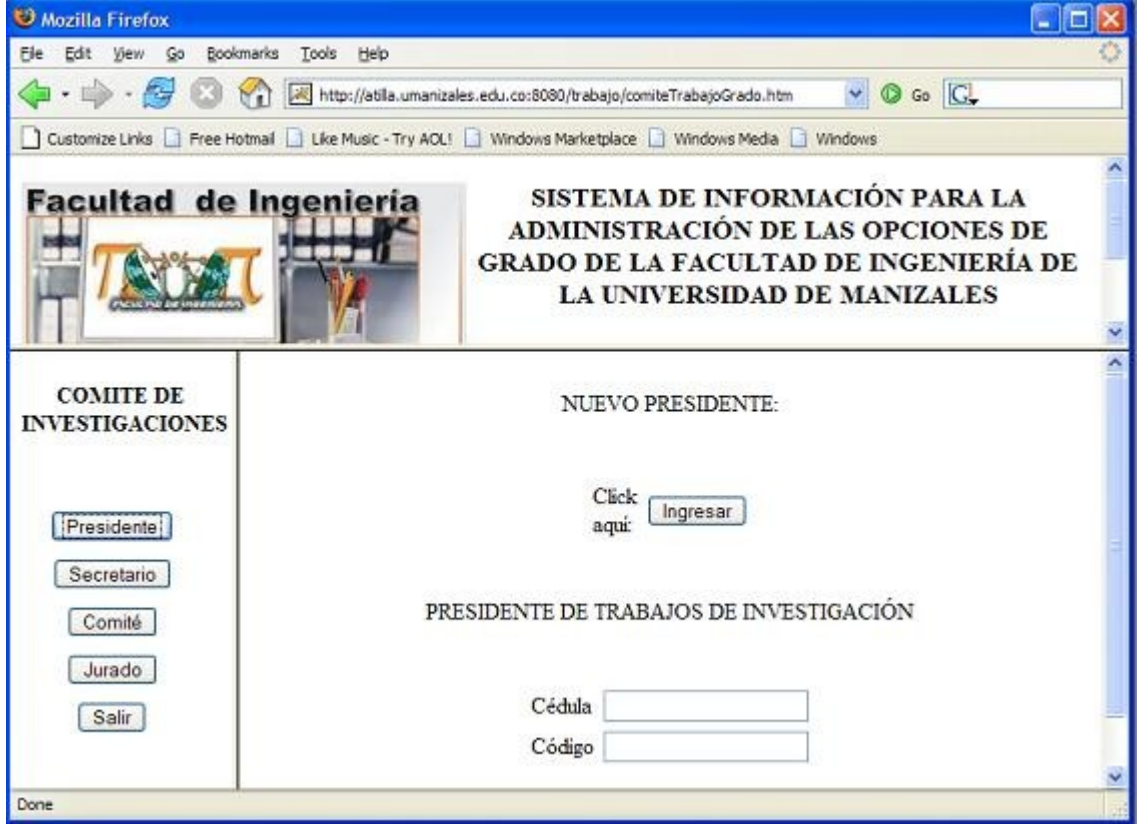

El sistema tiene su facultad multiusuario, donde varias personas pueden conectarse al sistema validando su sesión y realizar las acciones correspondientes a su rol dentro del sistema al mismo tiempo localizados en diferentes partes donde pueden acceder la misma información, debido a que el sistema está orientado a web, o sea que los usuarios pueden ser ubicuos en su estación de trabajo. Para los usuarios de práctica Empresarial tiene la facultad de enviar sus propuestas, enviar sus hojas de vida, enviar sus informes quincenales, informes de avance e informes generales mediante una sesión validada, como también lo pueden hacer los presidentes de los trabajos de grado para los informes correspondientes para el comité de trabajos de investigación, propuestas de trabajos de grado, informe final y artículo de ventana informática. Los presidentes y practicantes pueden actualizar sus

datos personales en su sesión, debido a que son necesarios para futuras relaciones en los trabajos de grado y de práctica que conducen así como aceptar sus convenios y postulaciones relacionadas con las opciónes de grado que les corresponde.

Los Administradores tienen varias funciones como son notificar a los practicantes y presidentes acerca de la petición de determinado informe de avance, calificar las propuestas tanto de prácticas como de trabajos de grado que se envían a los comités, así como adicionar entes competentes en el desarrollo de cada una las opciones de grado.

Los tutores son los encargados de revisar los informes que envían los practicantes y consignar las asesorías realizadas y las visitas empresariales que realizan a determinado trabajo de práctica empresarial.

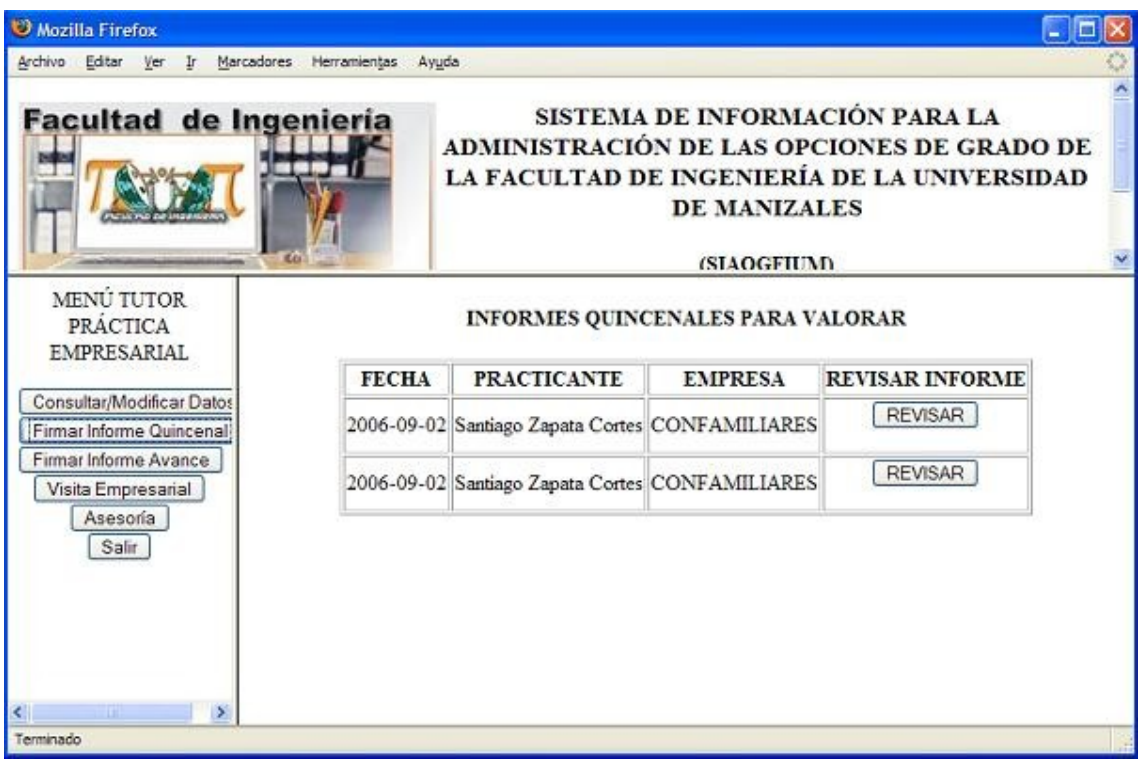

Figura 4. Opciones de Tutor de Práctica Empresarial.

Figura 3. Administradores del sistema.

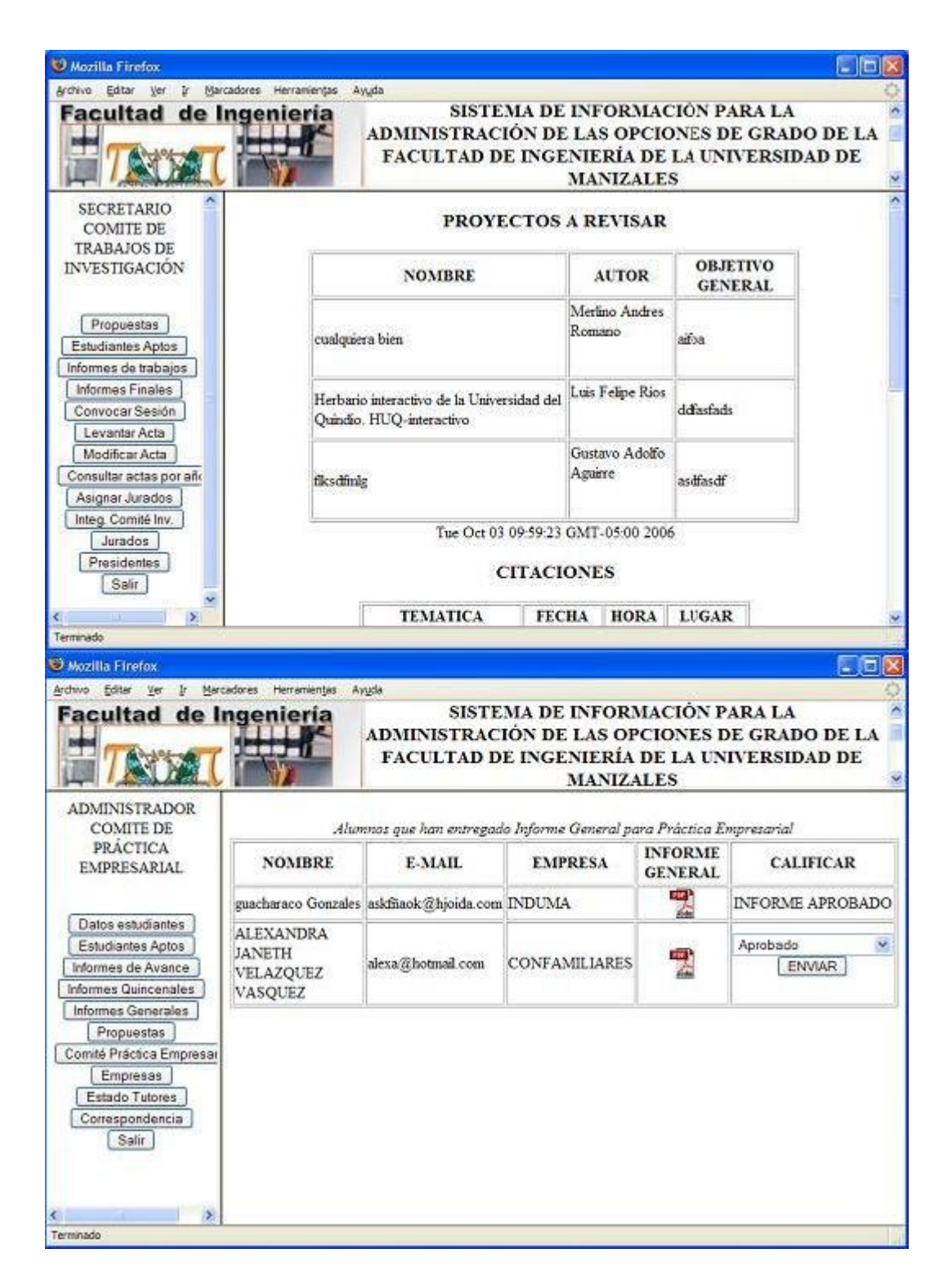

El sistema tiene un componente JavaBean encargado de la transferencia de archivos de los usuarios ubicados en un navegador cliente al servidor hasta de 1 Gb de tamaño para ser diligenciado posteriormente por los usuarios a los que se envía o algún usuario que necesite la información.

El sistema de información, cuenta con restricciones de seguridad, para los estudiantes que optan para diferentes opciones de grado al mismo tiempo. Por ejemplo, un estudiante que se encuentre realizando una práctica empresarial no puede realizar un seminario de grado si es del programa de Tecnología en Sistemas o un trabajo de grado o alguna cualidad conjunta de las anteriores opciones de grado.

Las personas que estén interesadas, en revisar los trabajos de grados y el estado en el que se encuentra cada una de las opciones de grado como los datos adjuntos de cada una de ellas, se ha realizado una página de consulta general en la que se pueden consultar los trabajos de grado por palabra clave, que corresponde al nombre o parte del nombre de determinado trabajo de grado, programa al que pertenece, línea de investigación, Presidente, autor, jurado y dos fechas: - una inicial y una final. Para trabajos de investigación también existe una página de consulta donde el invitado puede consultar la práctica por el nombre o parte del nombre del practicante, Programa, Línea de investigación, Jefe Inmediato, Practicante, Tutor, y la fecha inicial y final en la que se aceptó la propuesta.

Figura 5. Consultas Principales.

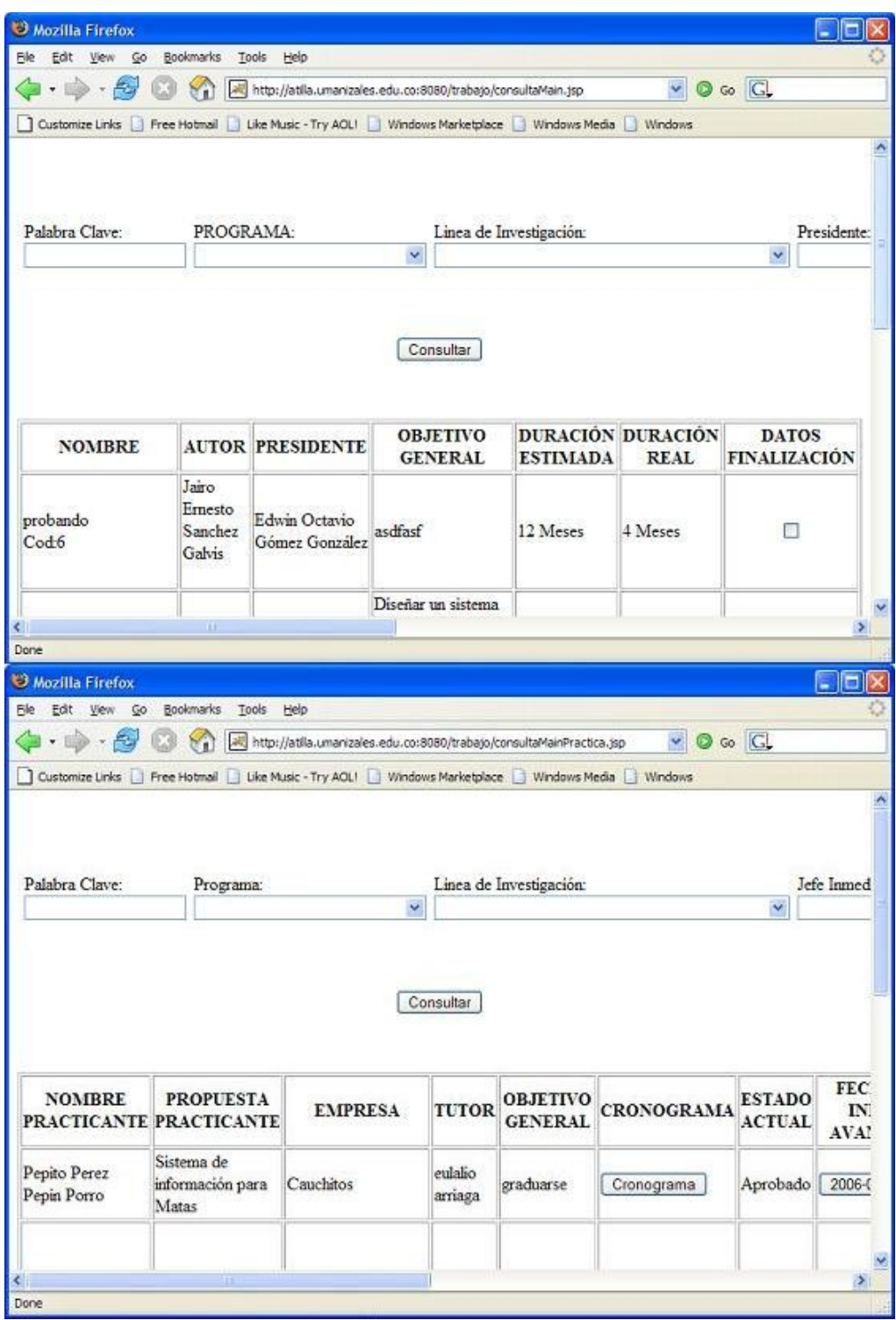

SIAOGFIUM está compuesto por 255 páginas Web y 44 tablas, que relacionan la información que gestiona el Sistema de Información con la base de datos, la cual administra las opciones de Grado de la Facultad de Ingeniería de la Universidad de Manizales. Tiene un repositorio o directorio común en el cual se depositan los archivos que se envían al servidor y que son utilizados por el sistema para su correspondiente desempeño, validando cada uno de ellos por concurrencia de archivos en el directorio y así no tener problemas de

identificación.

Se han creado un manual de usuario y un manual técnico, con el cual se explica paso a paso la instalación en sistemas de software libre.

A partir de toda esta información se elaboraron los diagramas de casos de uso y de estados, para visualizar la integración del Java con Apache Tomcat y Postgres; se elaboró el documento de análisis de requerimientos del SIAOGFIUM, el diagrama de clases conceptual de su estructura interna, el diagrama de estados de las clases de comportamiento dinámico y los diagramas de colaboración del sistema y sus interacciones.

Se tiene un diagrama de paquetes conceptual del SIAOGFIUM, luego se elaboró el diagrama de componentes de SIAOGFIUM que explica la interacción de los componentes de software del sistema tanto en ejecución interna como en ejecución remota que explica el diagrama de Despliegue.

# **5. CONCLUSIONES**

- SIAOGFIUM administra cada una de las opciones de grado realizadas por los estudiantes de la Facultad de Ingeniería de la Universidad de Manizales que son Práctica Empresarial, Trabajos de Investigación divididos en: - Trabajos de Grado y Trabajos de coinvestigación, Promedio académico y Seminario de grado para el programa de Tecnología en Sistemas y Telecomunicaciones.
- El sistema de información está capacitado para realizar sus operaciones a un número muy alto de usuarios usando el sistema simultáneamente y en tiempo real.
- SIAOGFIUM soporta de forma integral las tecnologías JAVA y el motor de base de datos Postgresql, herramientas de software libre que son usadas en aplicaciones robustas y de confiabilidad como esta.
- La aplicación soporta transferencia de archivos de tamaño hasta de 1 Gb.
- SIAOGFIUM puede ser instalado en cualquier plataforma, además de ser software libre, tiene el beneficio de los programas que se usan para su ejecución que pueden ser instalados en los sistemas operativos que soporten JAVA y Postgresql.
- El software puede ser adaptado a cualquier hoja de estilo que se le quiera aplicar, solo reemplazando los frames principales que lo conforman.
- El sistema tiene opciones de búsqueda por los campos que constituyen determinado Trabajo de grado o Trabajo de práctica, donde los resultados arrojan información completa y pertinente de la opción de búsqueda realizada.
- SIAOGFIUM es utilizado principalmente por los administradores de los comités de Trabajos de investigación y Práctica empresarial, que coordinan los procesos de las opciones de grado que realiza cada uno de los estudiantes.
- SIAOGFIUM realiza un control de estudiantes, el cual permite que un estudiante acceda a una sola opción de grado.
- La documentación de análisis, diseño e implementación, permitirá que cualquier desarrollador interesado en el software pueda entender, modificar, mejorar y dar soporte sobre SIAOGFIUM.
- SIAOGFIUM es un producto no acabado, pero es un buen comienzo para eliminar las barreras de los problemas de gestión que impiden la administración remota y eficiente que solo los sistemas de información pueden ofrecer.
- Este software, permite a los nuevos desarrolladores, que en lugar de iniciar un proyecto desde cero, consultar sobre aplicaciones disponibles, hacer la respectiva revisión de documentación y centrarse en el proceso de adaptación a las necesidades, donde se incluyan las mejoras que sean forzosas.

## **6. RECOMENDACIONES**

- En mejora del desempeño e integración de dependencias puede ser ampliado a nuevos procesos que crean una herramienta valiosa y necesaria en el desempeño de nuevas opciones de grado de las Facultades de la Universidad de Manizales, en tiempo real e integrado con los roles administrativos de los asesores y presidentes de las opciones de grado.
- El sistema funciona mejor en navegadores IE 5.5 o superior, Netscape, Mozilla 1.4 o superior, Opera o navegador que soporte componentes Javascript.
- Gracias a su implementación con JAVA, SIAOGFIUM permite la ventaja de importación de librerías como aplicaciones pertenecientes a las tecnologías JAVA como son JavaBeans, Applets, Struts y demás herramientas las cuales pueden permitir mayor funcionalidad a este software.
- Este sistema se puede actualizar o ser escalable de acuerdo a las nuevas versiones de software con el que fue implementado debido a que este tiene esta característica para un mejor desempeño en cuanto a funcionamiento y confiabilidad.
- Se ha implementado la aplicación, para que mediante la revisión de materias de cada uno de los alumnos, se pueda crear un promedio de notas que correspondan, a que los alumnos puedan ser aptos para realizar práctica empresarial, trabajo de grado, seminario de grado o promedio académico. Para esto, se relacionan varias tablas que corresponden a materias, matriculas, y promedio del estudiante. Por motivos de facilidad de uso, para los administradores que necesiten ingresar alumnos al sistema, se puede modificar la tabla estudiante de la base de datos del sistema, para que contenga estos datos y modificar el código de las páginas que manejan estos para que la clasificación sea más eficiente y comprensible.
- Para una mejor presentación, se recomienda ajustar una hoja de estilo, que adapte una funcionalidad coherente y acorde al caso de estudio de la aplicación, sin alterar el rendimiento del sistema.

# **BIBLIOGRAFIA**

GARCIA FRANCO. Ángel (2000). Componentes JavaBeans. [En Línea]. Ruta: google.com:Componentes Java Beans>Introducción a los Java Beans. Disponible en: the entity of the entity of the entity of the entity of the entity of the entity of the entity of the entity of the entity of the entity of the entity of the entity of the entity of the entity of the entity

http://www.sc.ehu.es/sbweb/fisica/cursoJava/applets/javaBeans/fundamento.ht m

MÉNDEZ CÁRDENAS, Leonardo (2006). Sistemas de Información y Sistemas Administrativos.[En Línea]. SL. 25.07.. Ruta: http://www.monografias.com/Administracion\_y\_Finanzas/more3.shtml

Disponible en: http://www.monografias.com/trabajos34/sistemasinformacion/sistemas-informacion.shtml

PERALTA, Manuel (2001). Sistemas de Información.[En Línea]. Monografías.com >Administracion y Finanzas > recursos >Sistema de Información. Composito en: Disponible en: Composito en: Composito en: Composito en: Composito en: Composito en

http://www.monografias.com/trabajos7/sisinf/sisinf.shtml WIKIPEDIA (2006). [Sistemas](http://es.wikipedia.org/wiki/Licencia_de_documentaci?n_libre_GNU) de Información. [En Línea]. wikipedia.org>informática>Wikipedia:Esbozo informática>S>Sistema de Información. Disponible en: http://es.wikipedia.org/wiki/Sistema\_de\_información